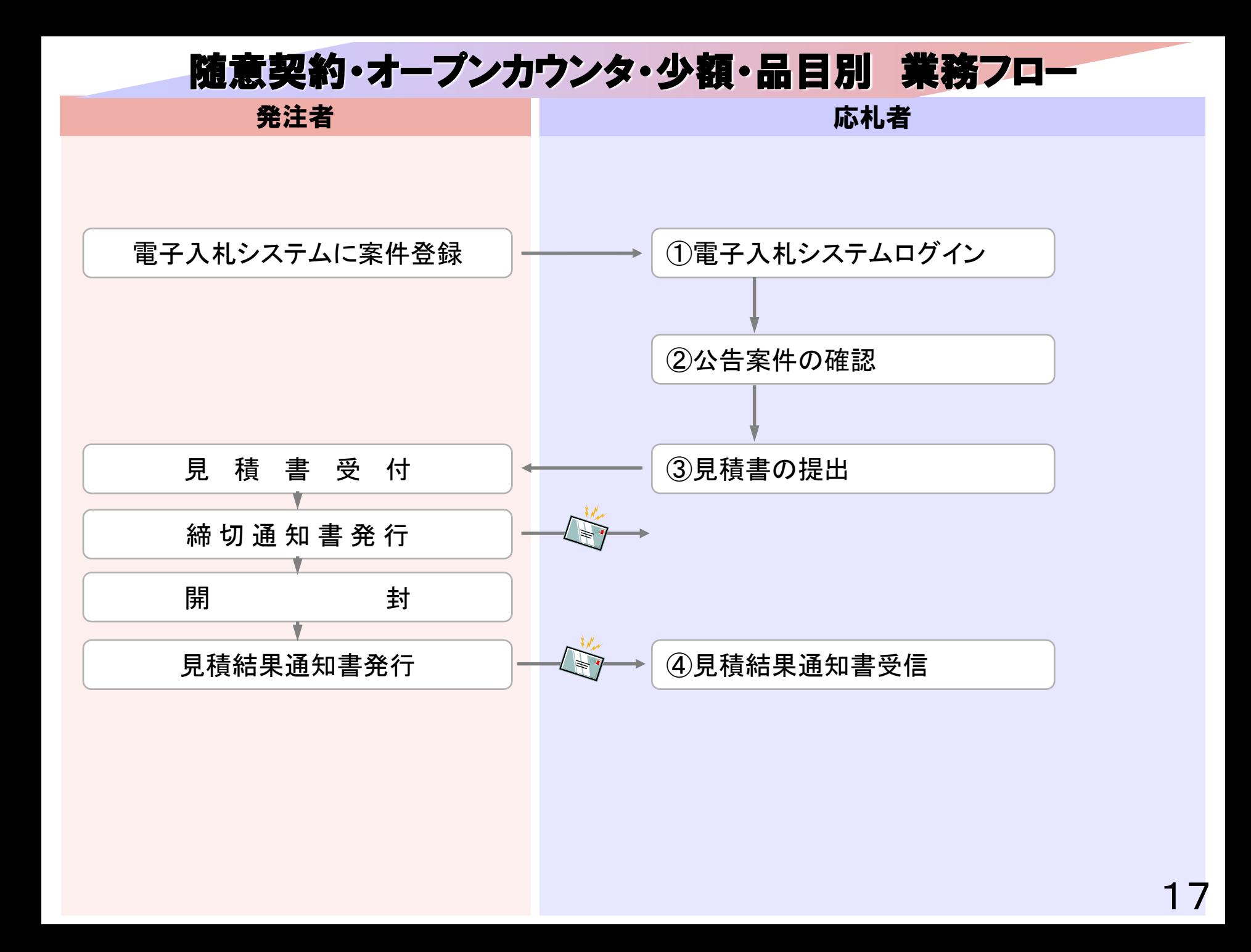

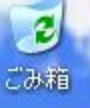

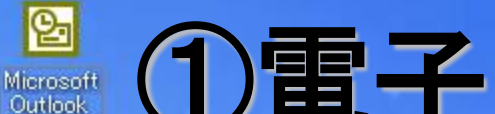

## **图 ①電子入札システムログイン**

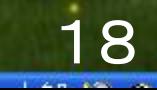

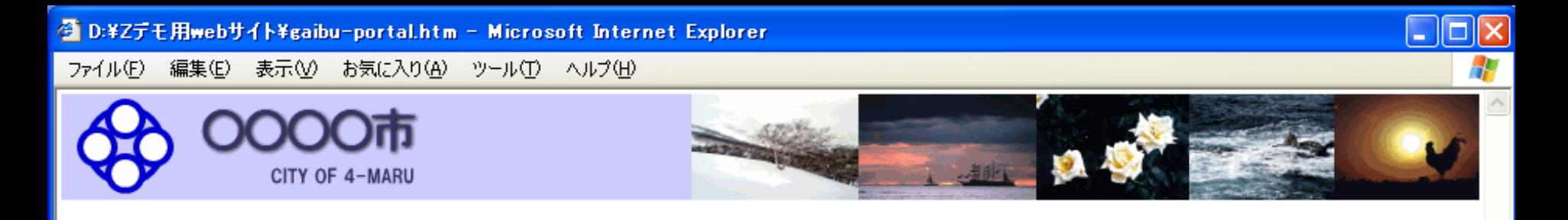

### 電子入札システム(業者向けエントランス)

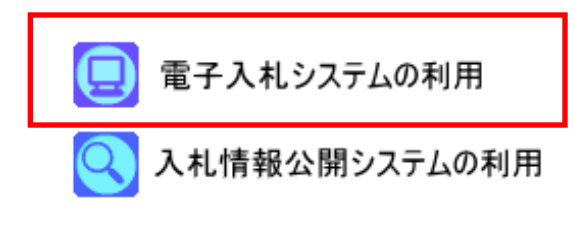

マニュアルのダウンロード(PDFファイル)

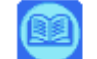

運用規約のダウンロード(Wordファイル)

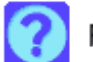

FAQのダウンロード(Excelファイル)

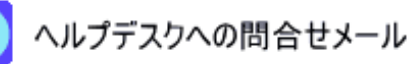

●管理者からのお知らせ ・2006/1/10 電子入札システムの利用が始まりました。<br>・2006/1/10 年度内は契約課執行の10,000千円以上の工事調達案件が対象となります。

本画面は開発中のものです。実際の画面とは異なります。

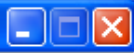

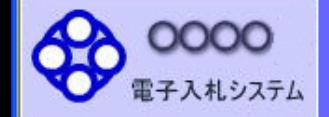

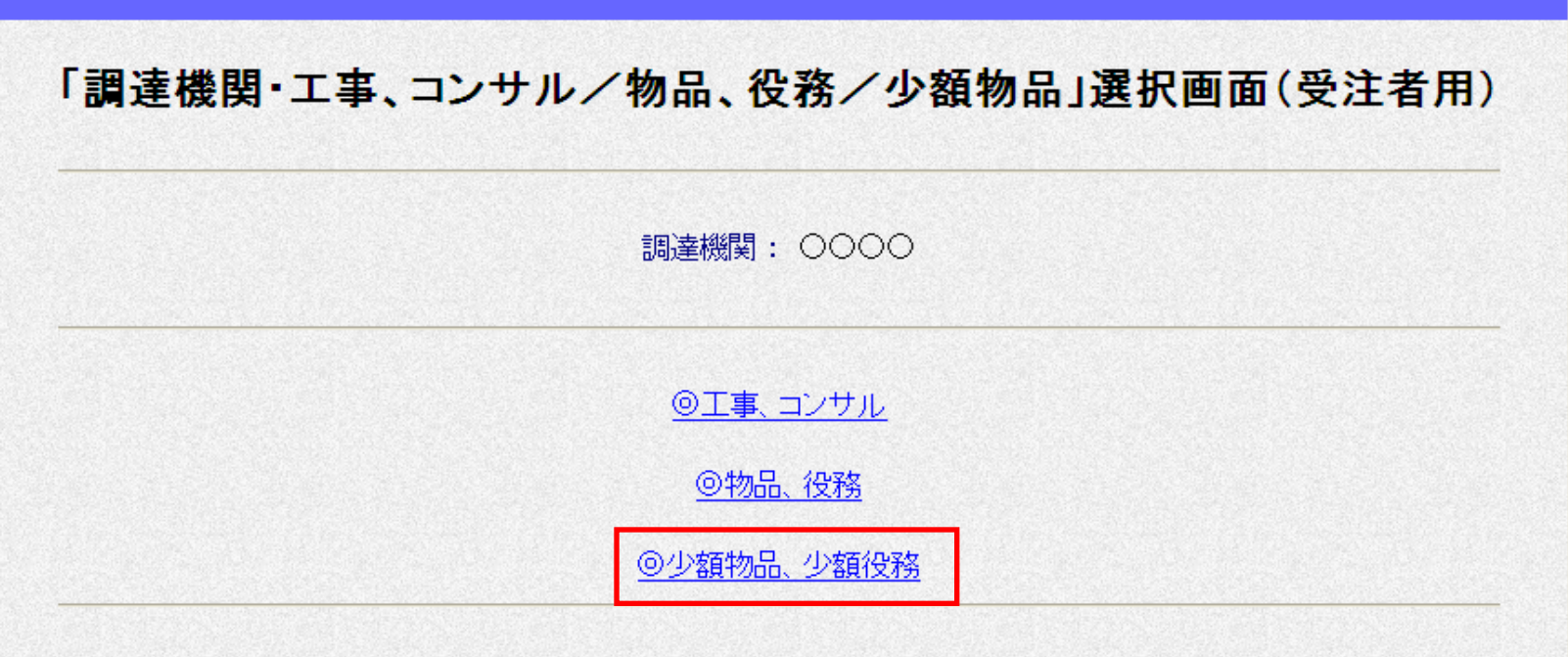

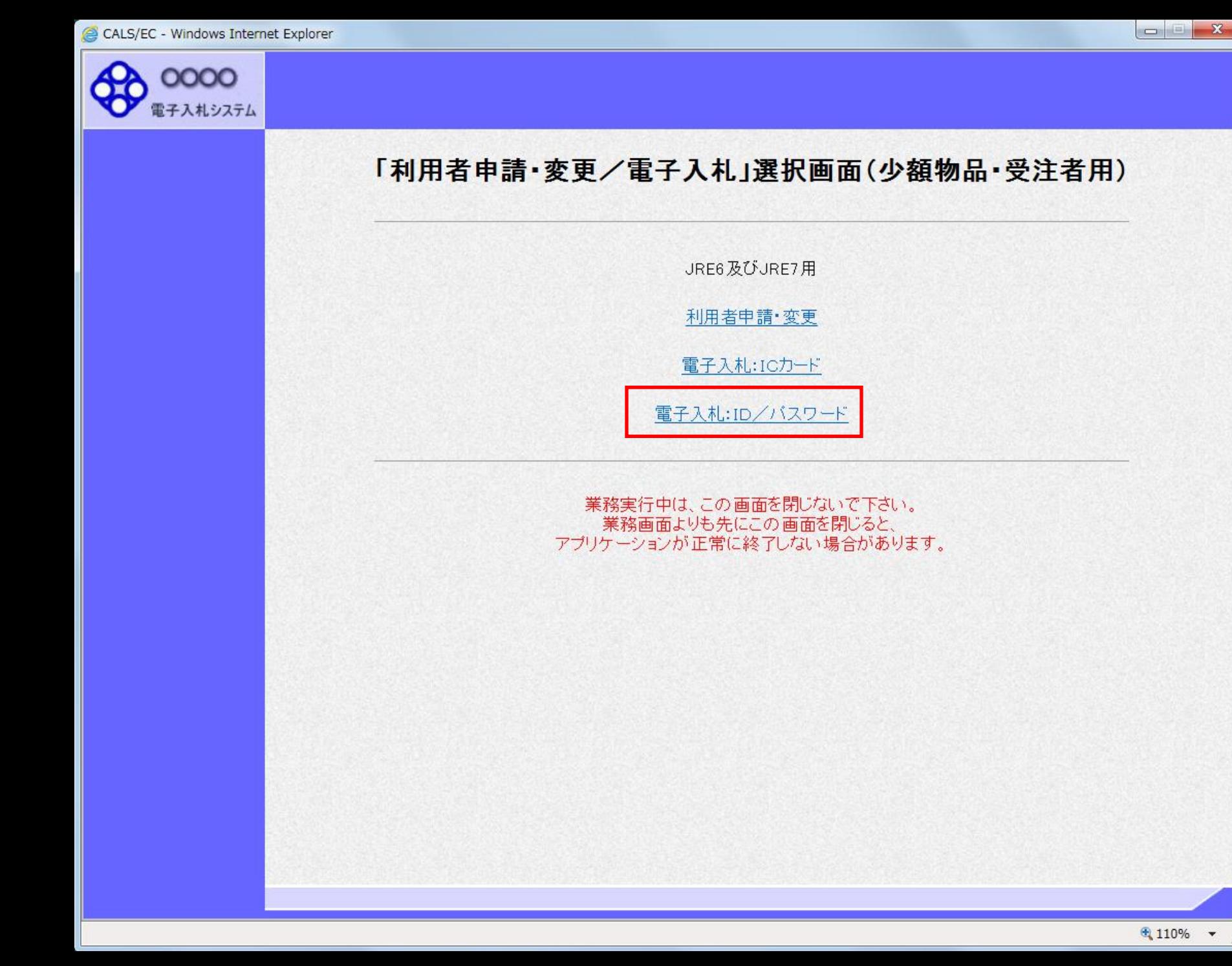

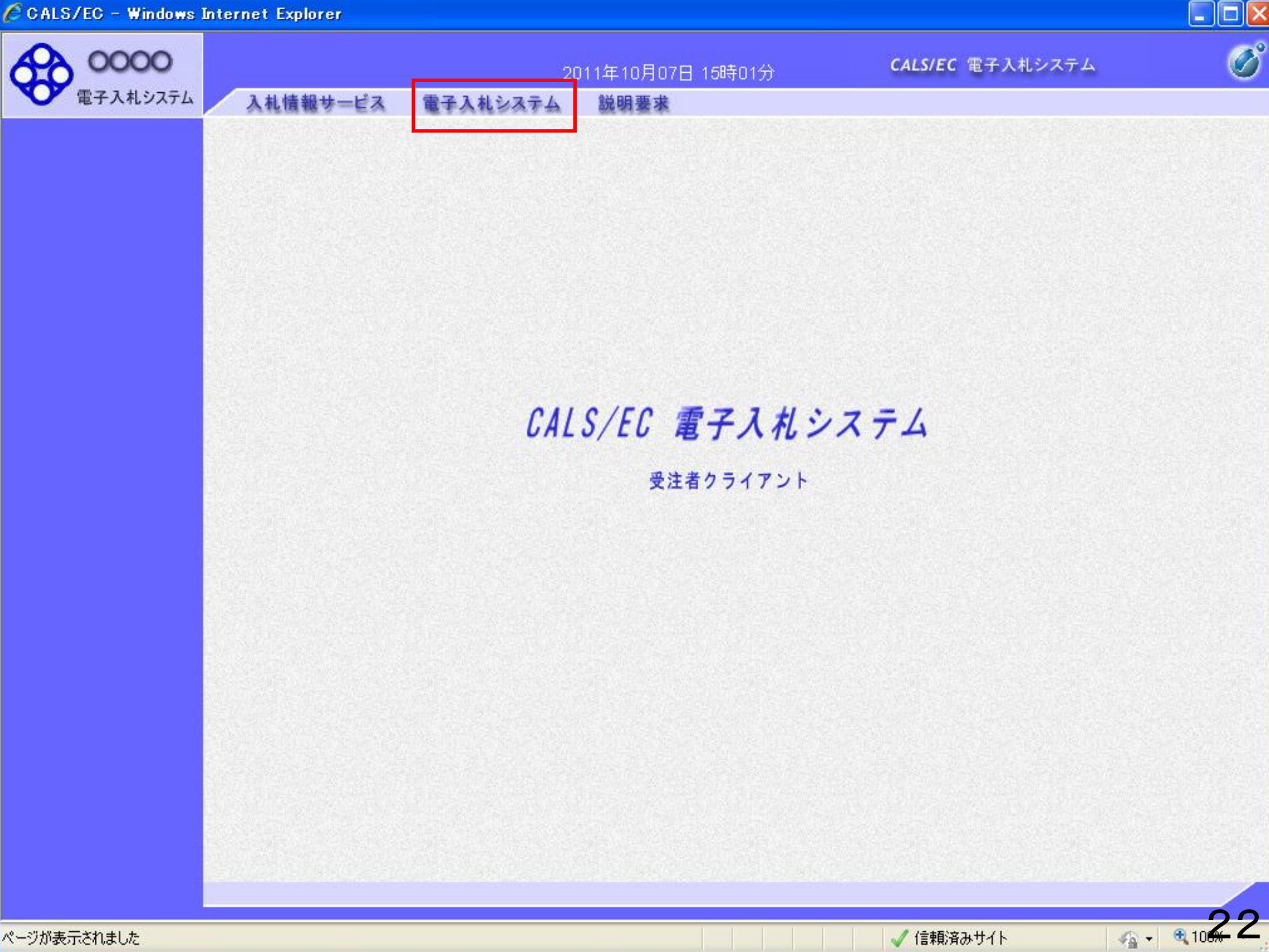

√信頼済みサイト

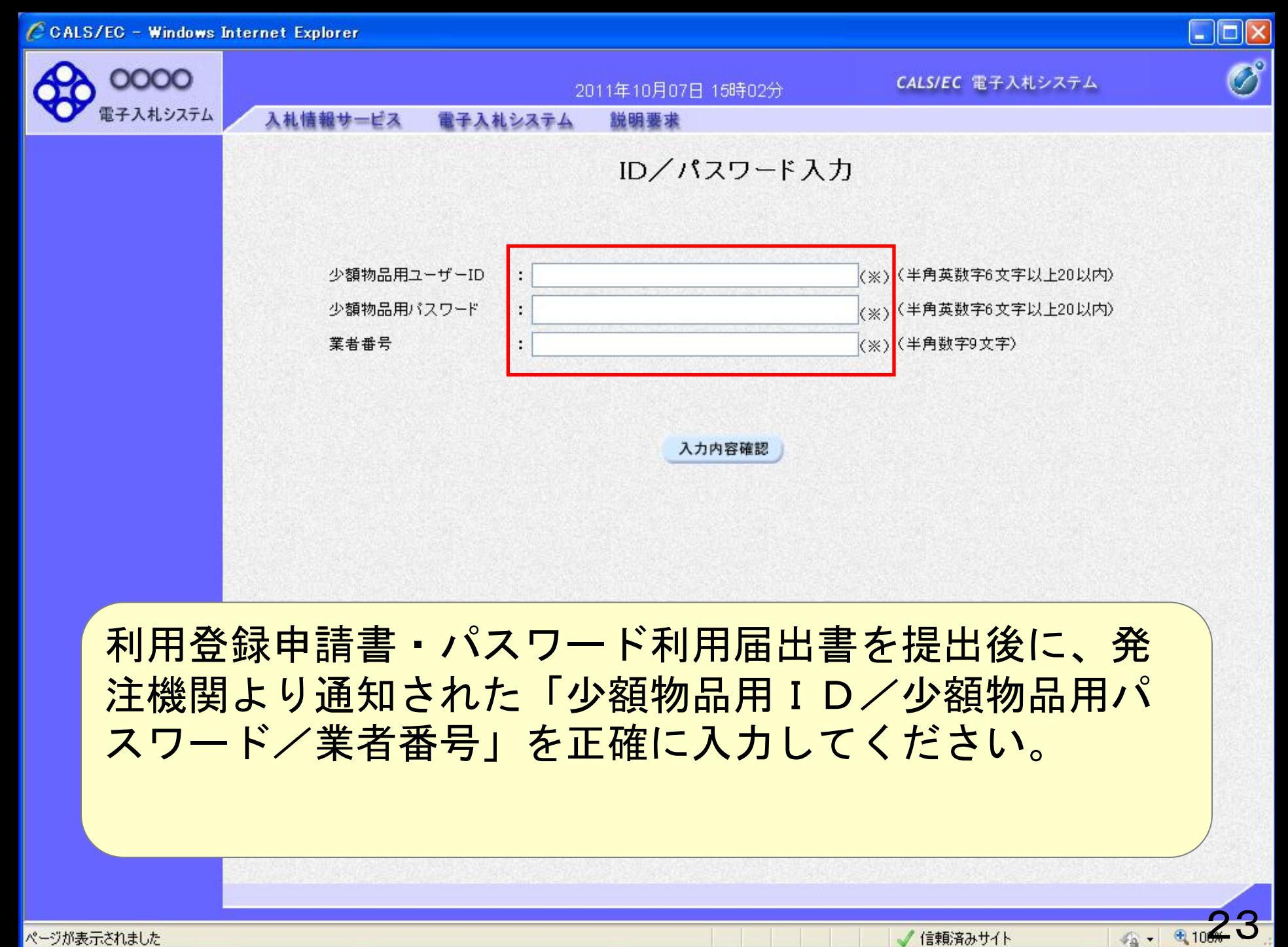

√信頼済みサイト

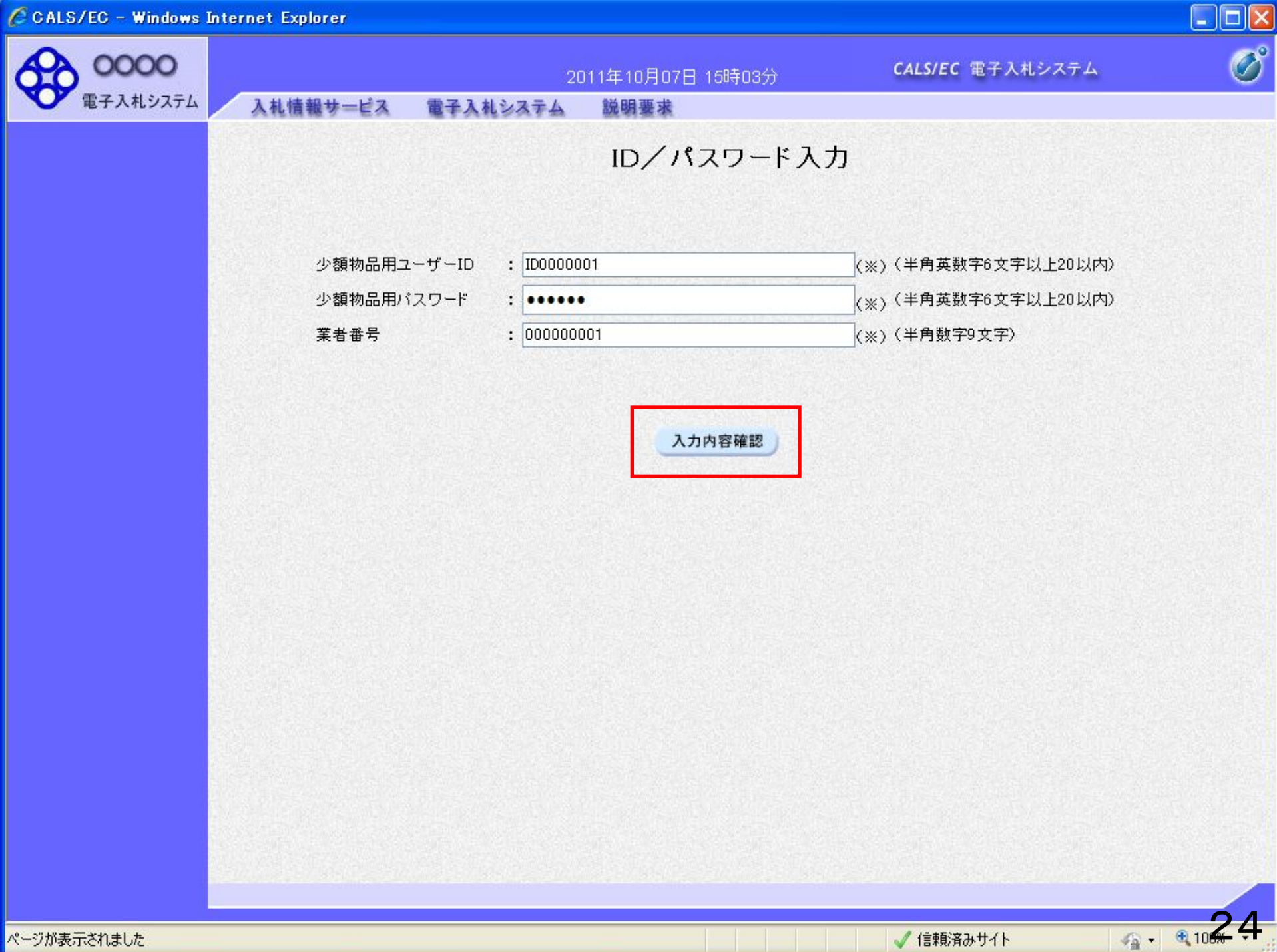

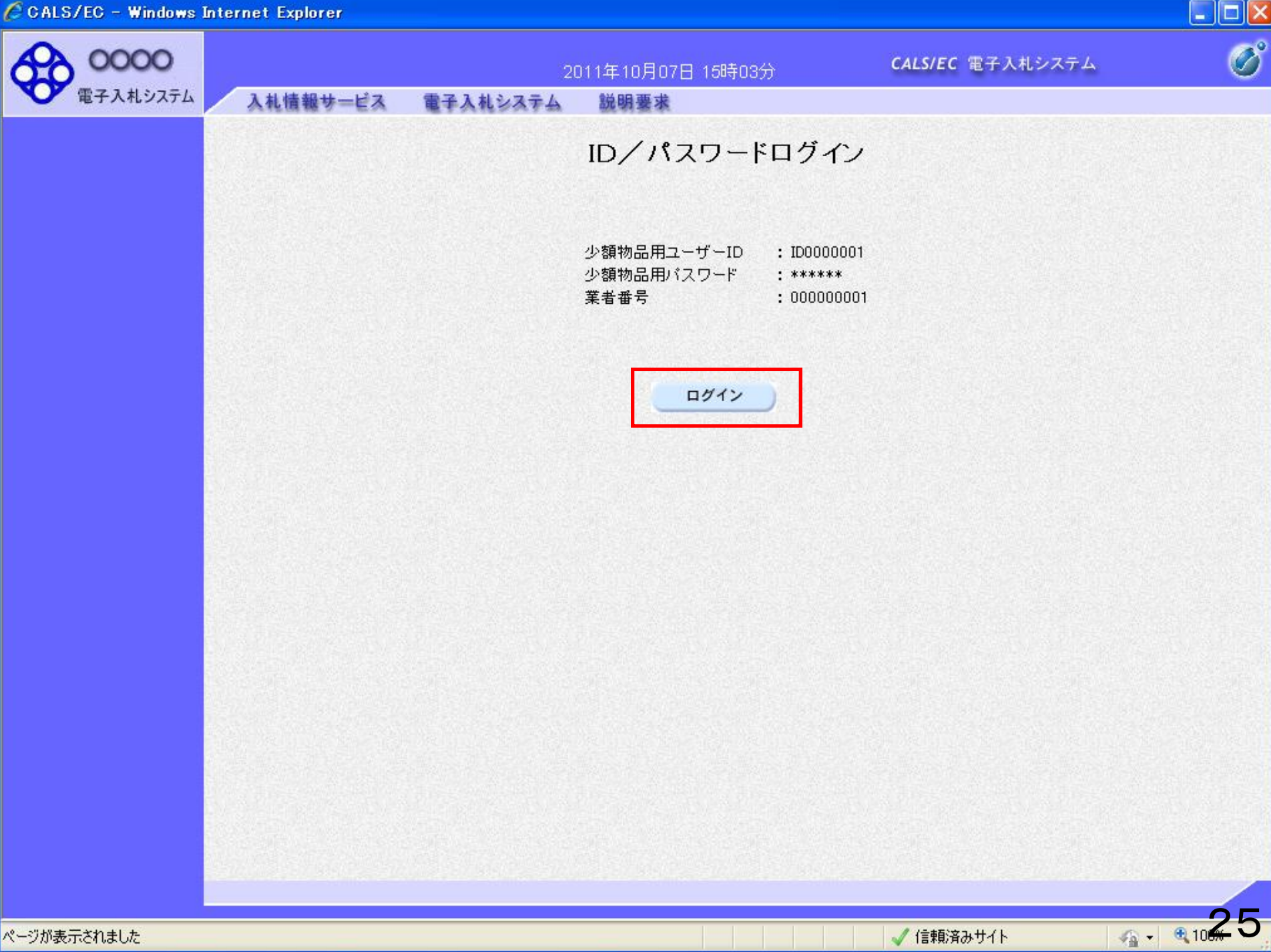

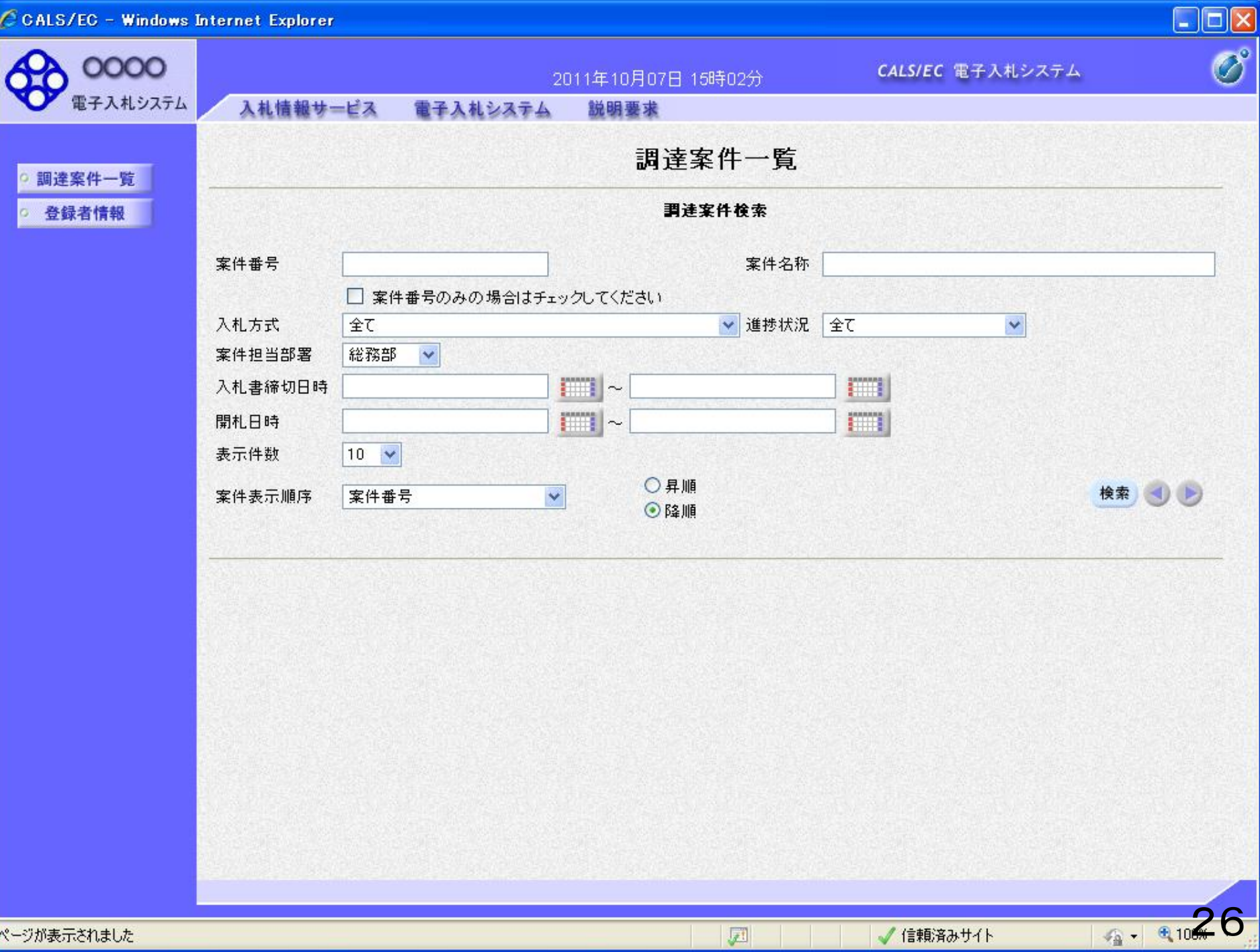

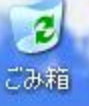

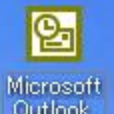

# ■②公告案件の確認

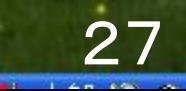

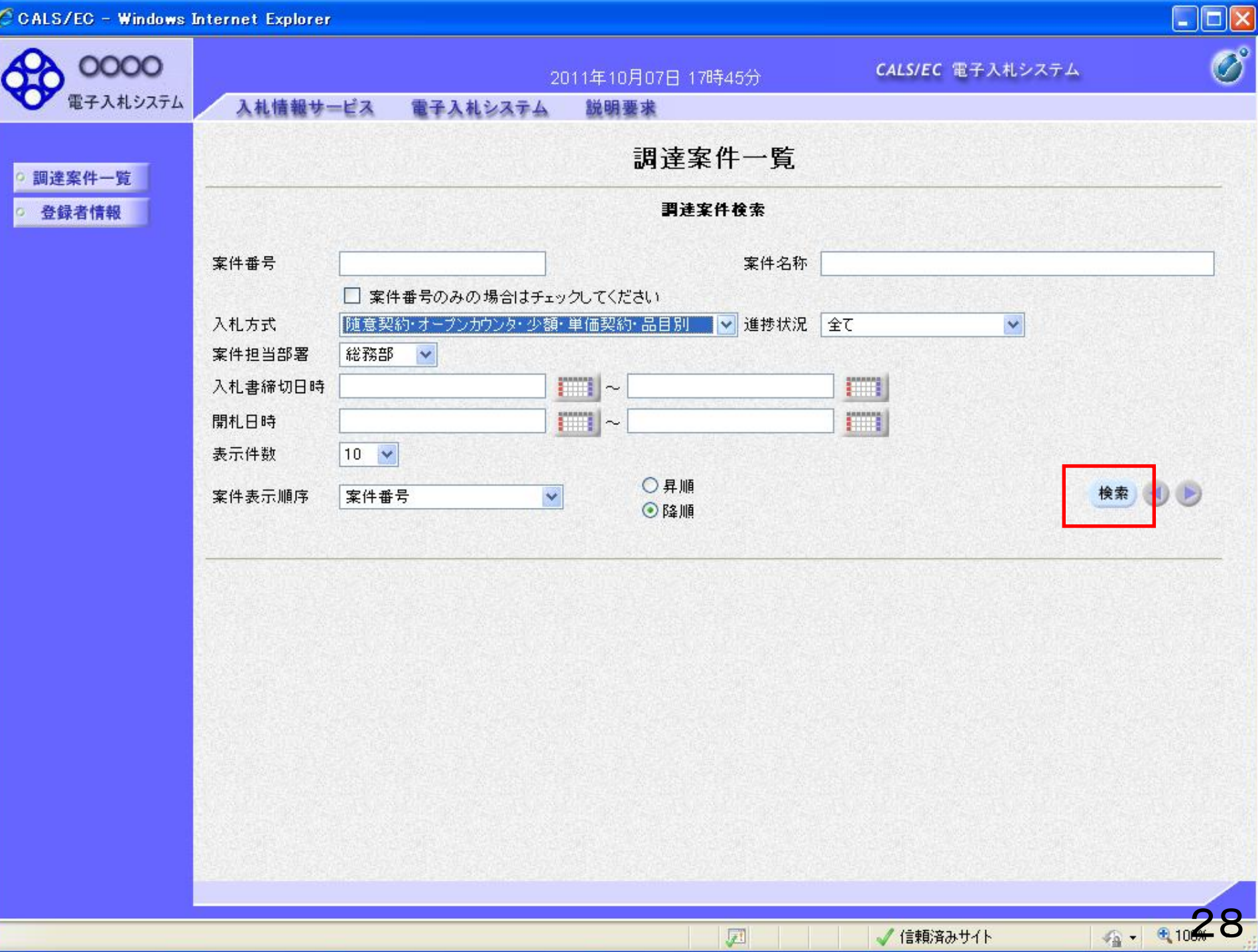

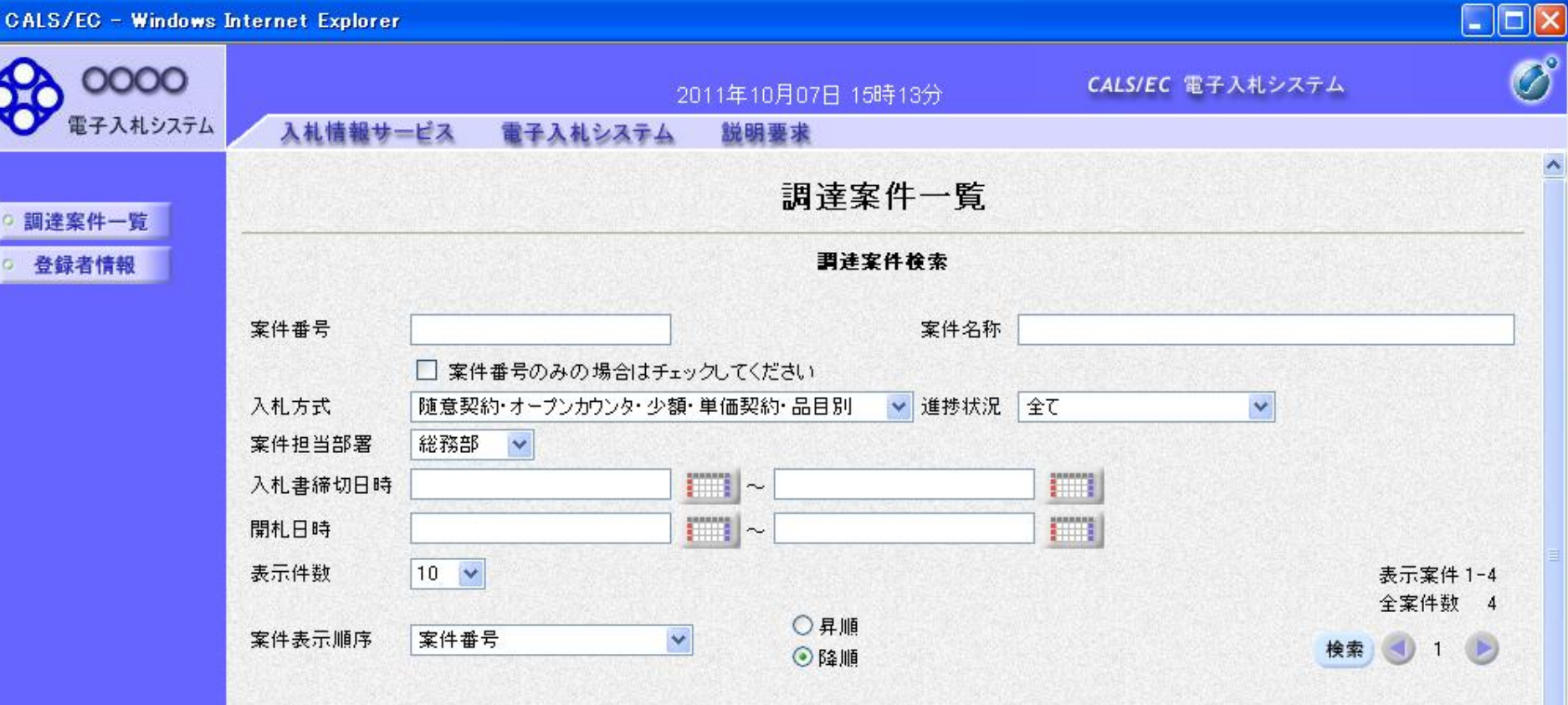

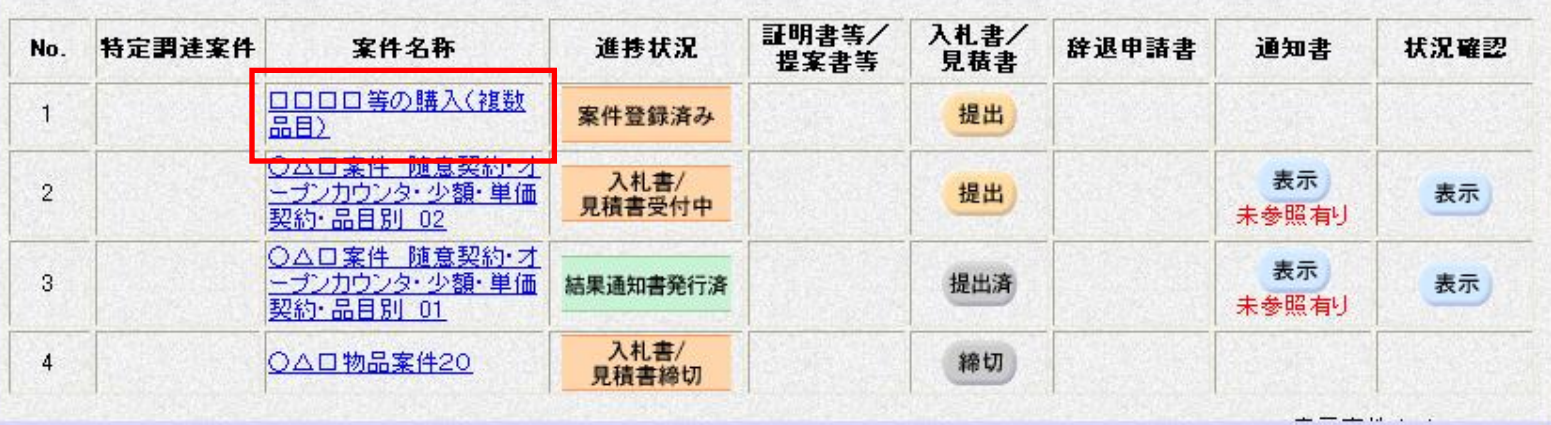

团

√信頼済みサイト

4 - 4104 9

0000

電子入札システ

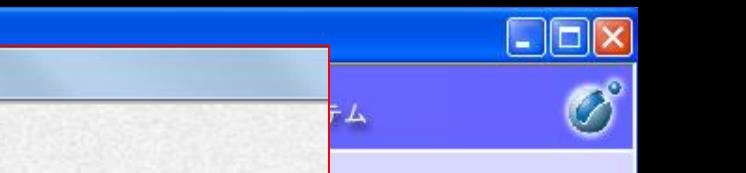

 $\hat{\phantom{a}}$ 

 $\overline{4}$ 

110000

調達案件一覧 ○ 登録者情報

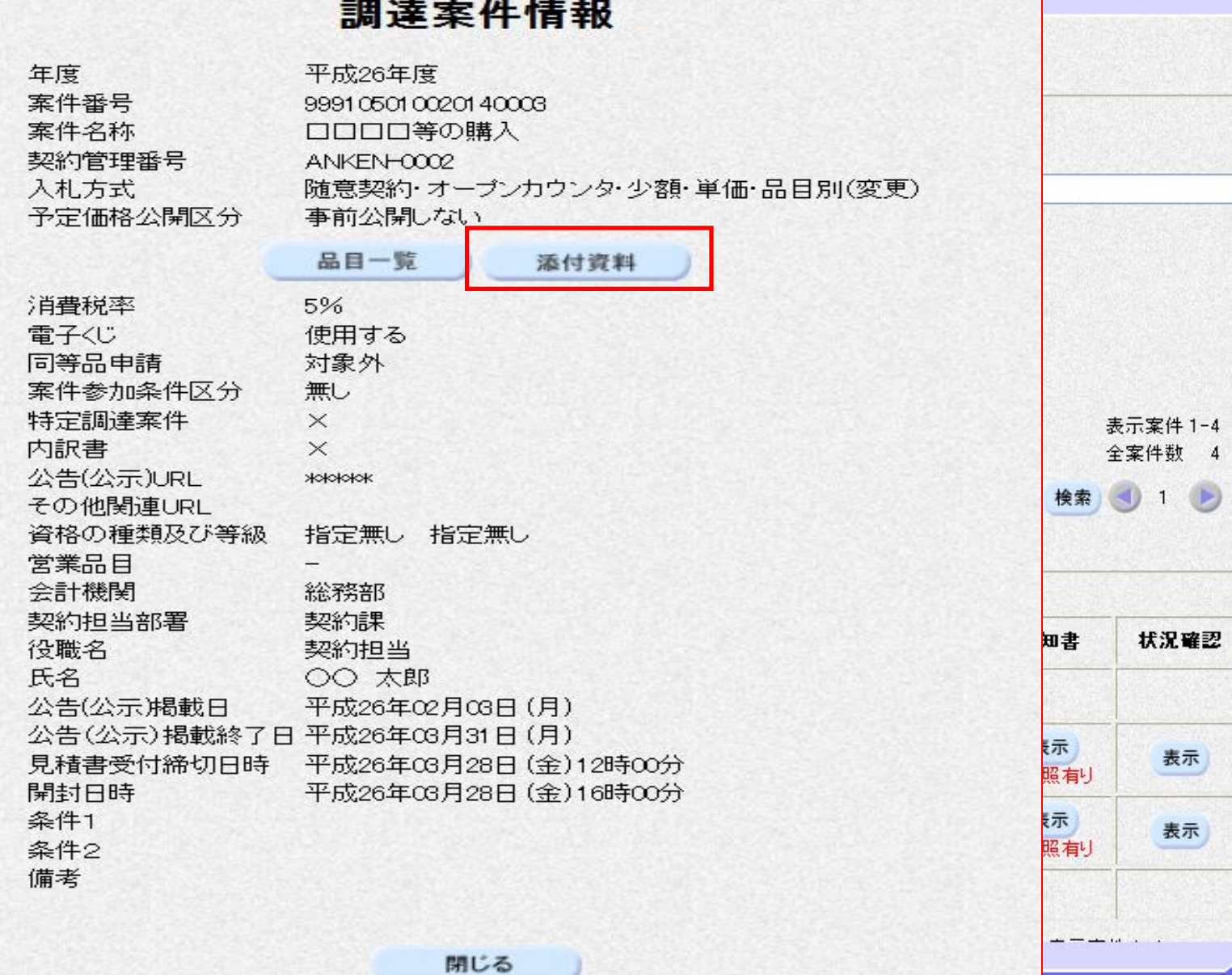

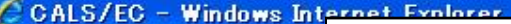

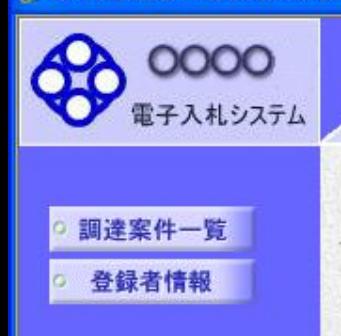

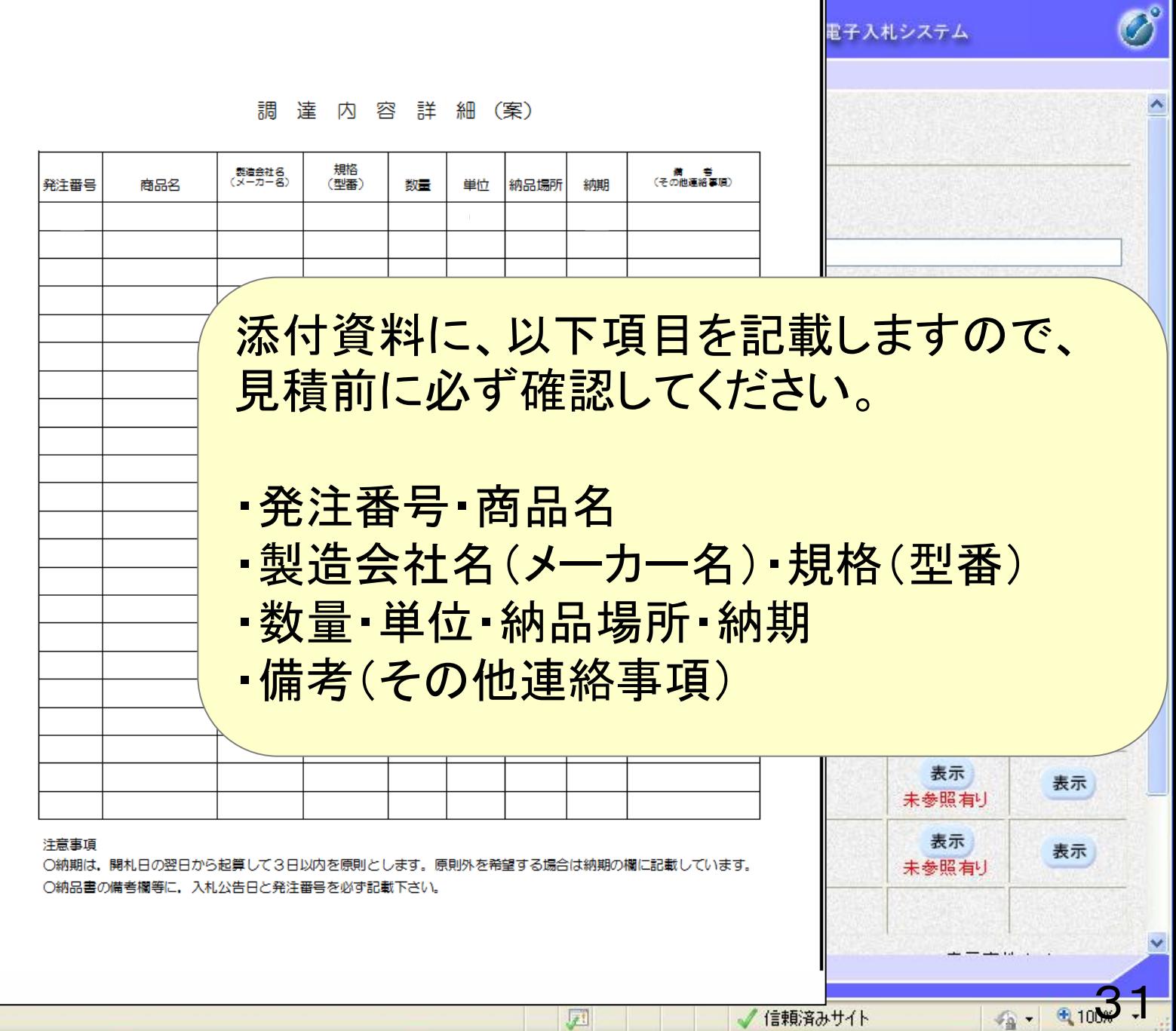

 $\begin{tabular}{|c|c|} \hline \quad \quad & \quad \quad & \quad \quad \\ \hline \end{tabular}$ 

#### $\Box$ ex

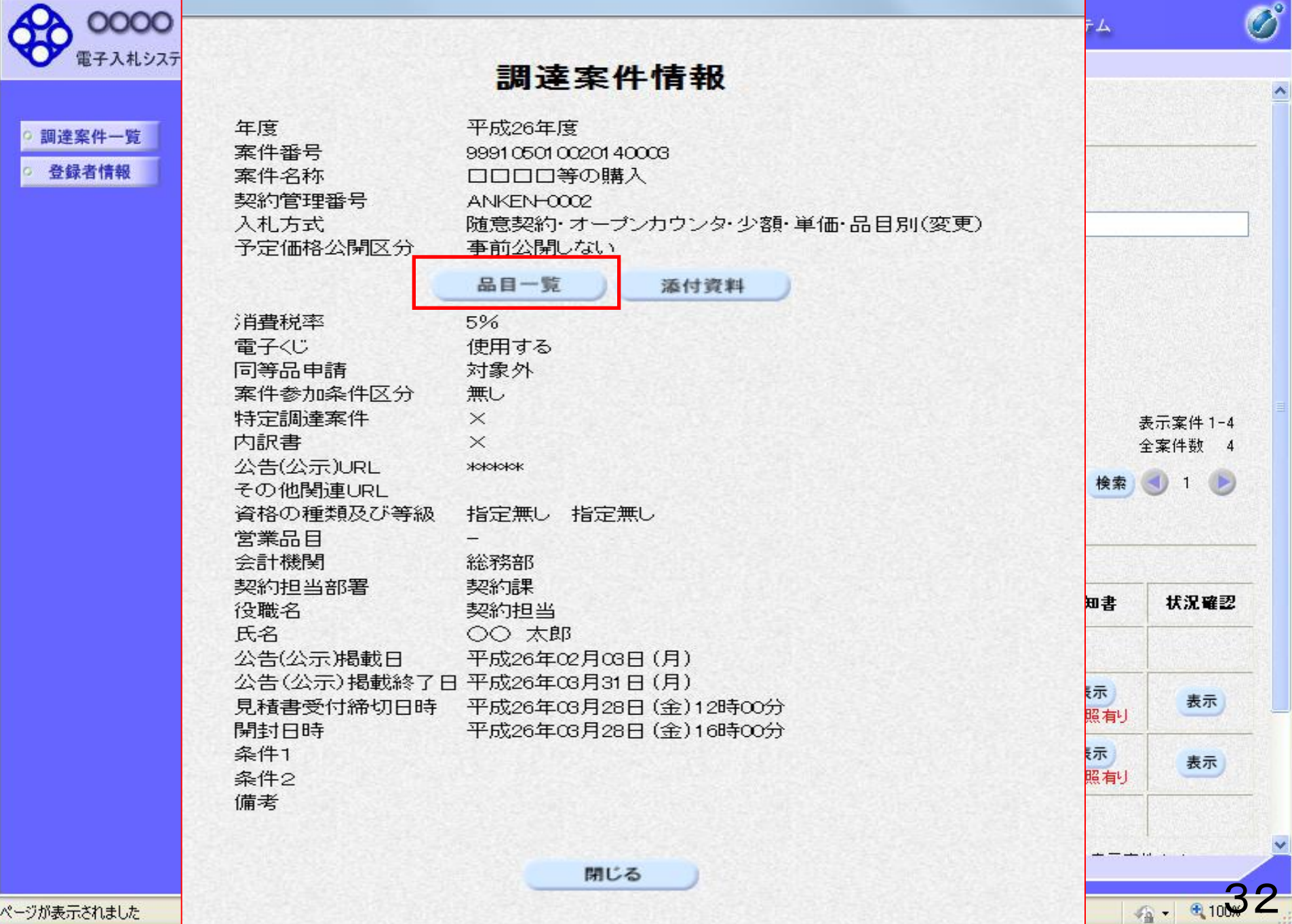

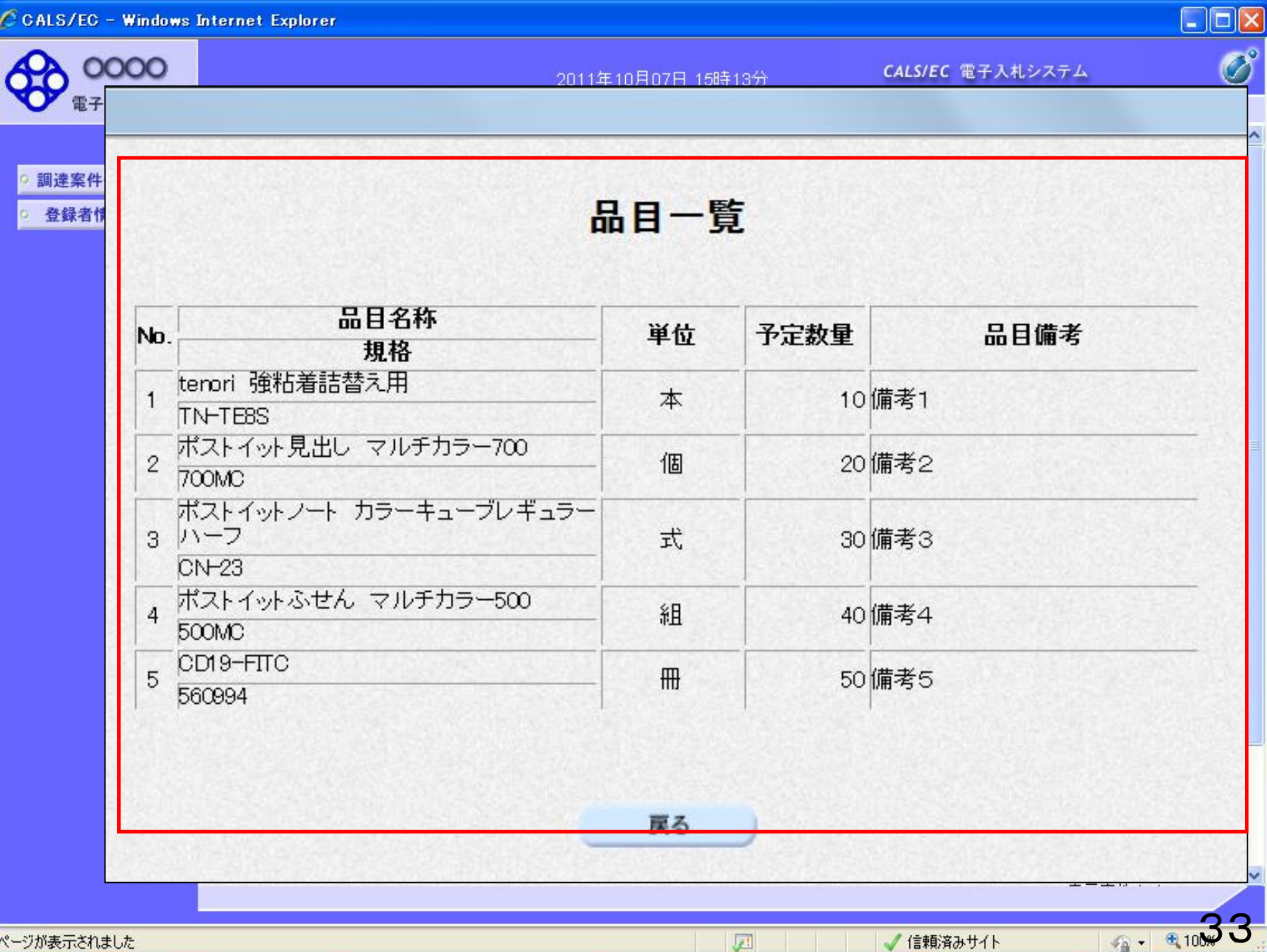

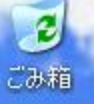

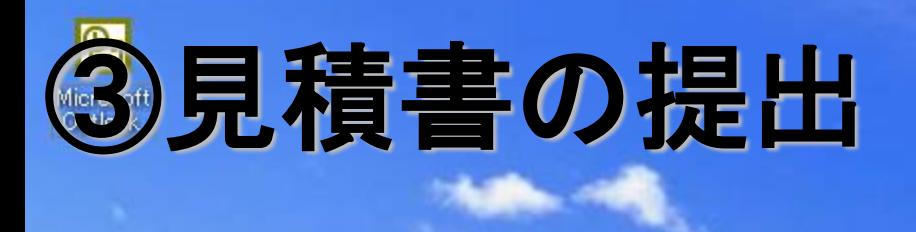

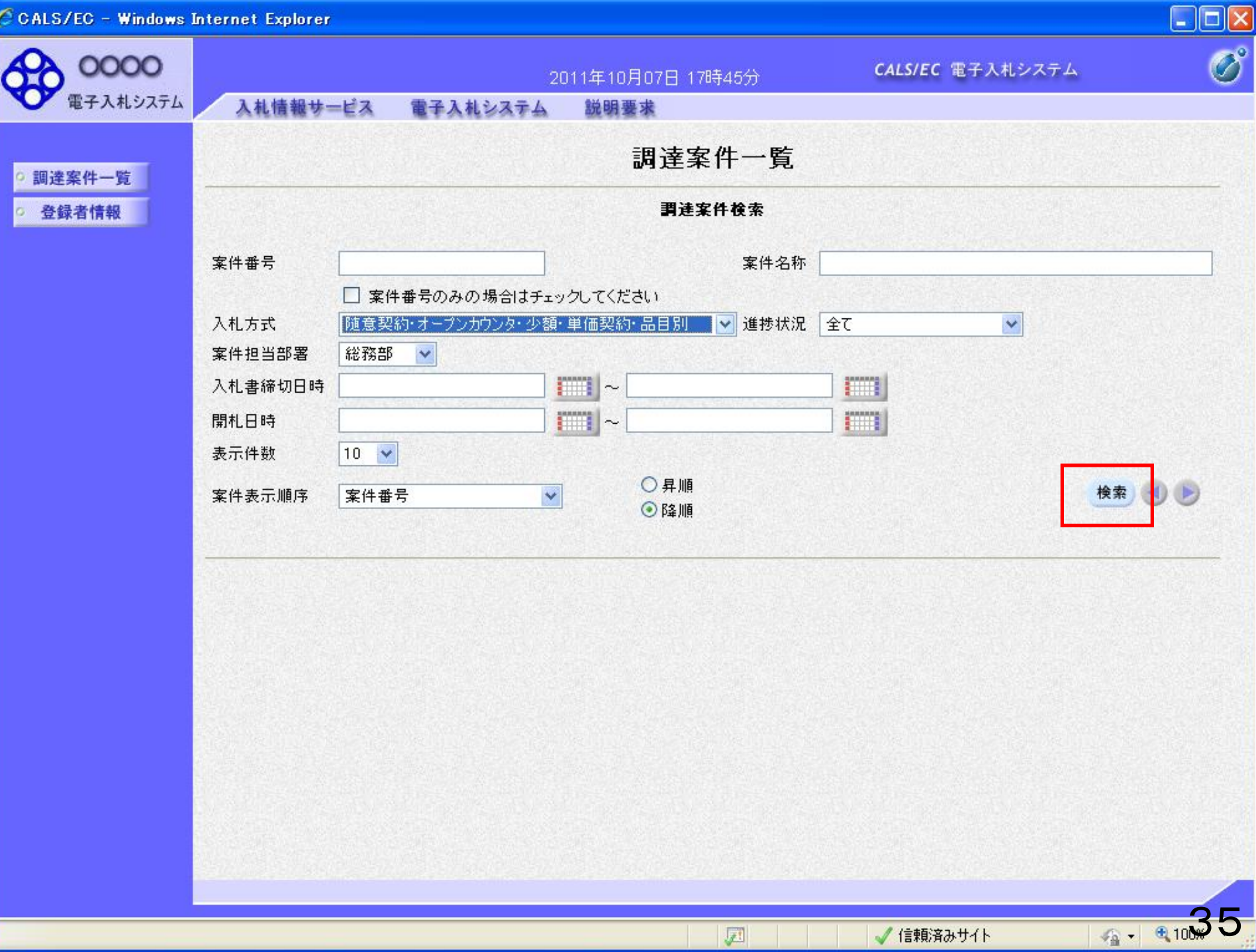

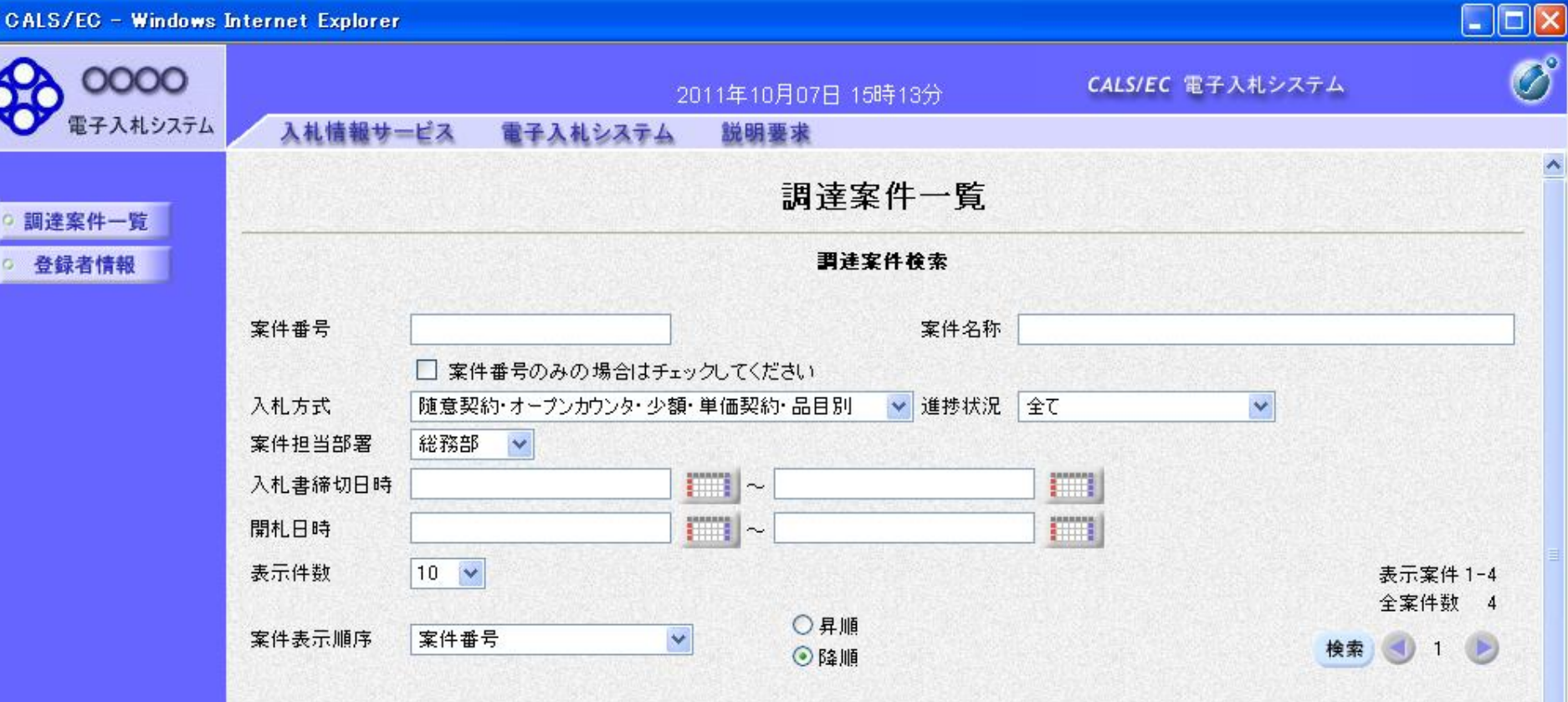

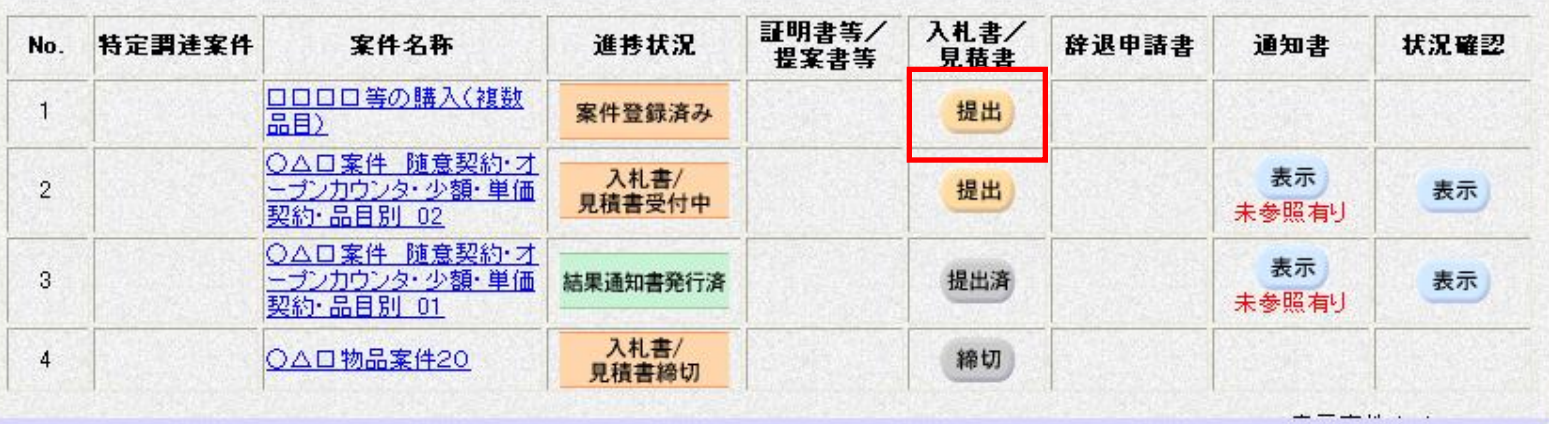

团

√信頼済みサイト

4 - 410 0